## **Dimensions**

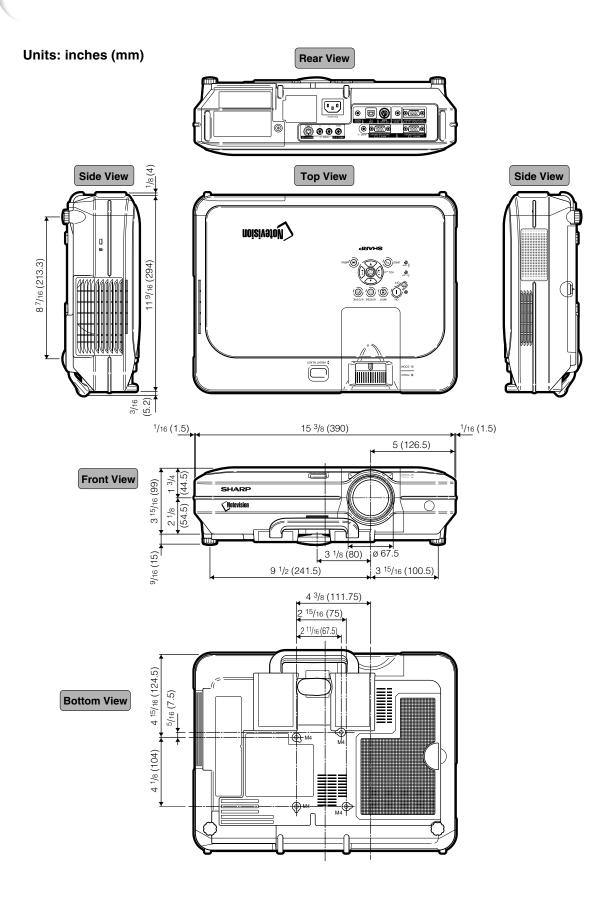